## **SQL Server Error Log alert**

The SQL Server Error Log alert indicates that specific text appeared in the SQL Server log. You can customize which text triggers the alert. You can also customize the severity of the alert based on the frequency of occurrence.

The default settings are:

- $11 Warning$
- 18 Critical

## Use a size limit on your SQL Server Error log

SQL Diagnostic Manager allows you to limit the size of your SQL Server Error log to help improve response time and avoid using unnecessary space on your server. For additional information and steps on setting this limit, see [Configure text and expression alerts](https://wiki.idera.com/display/SQLDM101/Configure+text+and+expression+alerts).

Create an alert response bundle with the SQL Server Error Log alert and related alerts. For additional information, see [Create alert response](http://wiki.idera.com/x/3oBBAw)  ⊘ [bundles](http://wiki.idera.com/x/3oBBAw).

SQL Diagnostic Manager identifies and resolves SQL Server performance problems before they happen. [Learn more](http://www.idera.com/productssolutions/sqlserver/sqldiagnosticmanager) > >

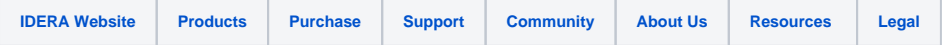